## **Adobe Photoshop Lightroom Cc Apk Download For Pc UPDATED**

Installing Adobe Photoshop and then cracking it is easy and simple. The first step is to download and install the Adobe Photoshop software on your computer. Then, you need to locate the installation.exe file and run it. Once the installation is complete, you need to locate the patch file and copy it to your computer. The patch file is usually available online, and it is used to unlock the full version of the software. Once the patch file is copied, you need to run it and then follow the instructions on the screen. Once the patching process is complete, you will have a fully functional version of Adobe Photoshop on your computer. To make sure that the software is running properly, you should check the version number to ensure that the crack was successful. And that's it - you have now successfully installed and cracked Adobe Photoshop!

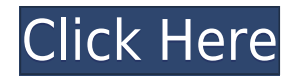

Firstly, the home screen is the start point and I need to install all the plug-ins I will need to work with it. But, the main reason for putting this into its own dock and not the Numbers dock is simply that I preferred it. I don't want to load up programs I've never used before and don't know how to use. Numbers is ok, but Photoshop Elements is an example of giving the user more than they want, which makes it very clear that there is quite a lot more to read about. No-one wants to read all the details before they try something for the first time. **Edit** (In Photoshop) - Changes to the area I'm working on and any preview options I have are here. For example, I can choose a Preview Image, which is always a JPEG (not a current DNG, but a JPEG that has been edited and saved to the photo, which is great for a quick preview. Let's face it: Photoshop is a resource hog. Lightroom is as well. While it's not as resource intensive, it comes at a premium when you purchase a new Mac system or upgrade to a more powerful model. That said, if the new release has any impact on performance, I won't be the first person to hurry out to where I can get my hands on a copy. *Performance Improvements* Previously, Lightroom 5 was powered by software Adobe designed specifically for Lightroom called "Lightroom Performance Suite." I had some experience optimizing the suite on Mac systems. (I'll discuss that at a later point in this review.) However, Adobe has significantly beefed up the efficiency of Lightroom 5, resulting in the Lightroom Performance Suite being dropped. Instead, Adobe replaced it with a "new internals engine" – Armadillo.

## **Download Photoshop CC 2015Activation Code Torrent {{ lAtest versIon }} 2023**

The Gradient tool lets you create a gradual fade from one color to another. There are different types of Gradient tools to create gradients like Radial, Horizontal, Vertical, and Inner to Outer. The Blend tool lets you combine several colors into more than one target color and can create a wide range of color interactions. Blend modes also affect the way colors combine. There are seven Blend modes, including Multiply, Screen, Lighten, Darken, Color Burn, Hard Light, and Soft Light. Besides combining colors, composites, and layers, the work area is your canvas for images. The most common tool for images is the Brush tool, which lets you paint directly on the image. Other tools come into play when you're painting. You can choose from thousands of brushes, or create your own. You can experiment with new Surface types and erase to practice creating artwork. You can also turn the artwork into a layer, to do more experimenting. The Eraser tool, previously referred to as the Clone Stamp tool, is great for removing unwanted marks from your images while preserving the important parts you want to keep. You can also combine layers or objects in one of the tools. The Curves tool is great for tweaking the overall balance of the image, correcting levels in the highlights or shadows, and smoothing out color differences from shot to shot. You can experiment with adjustment layers, which stack layers on top of each other for maximum control and flexibility. e3d0a04c9c

## **Photoshop CC 2015 License Key Product Key Full PC/Windows 2022**

With the implementation of the latest features and tools in Photoshop, the power of the product is increased by leaps and bounds. Some of the best-selling features of the latest version are: VSCO, Adjustment Layers, Liquify, Auto Mask, HDR, Smart Object and many more. There are 4 different modes of editing available in Photoshop, which are Fade, Replace, Merge and Dodge & Burn. Adobe Photoshop CC 2018 is the best suited for graphic designers. If you are a graphic designer, photographer, advertising or any other creative industry, then this tool is the right one to use for the perfect output. If you are a web designer, then this tool is the best to use at the end of the day. This tool allows you to finish your work within few clicks which is just the need of a web designer. If you are a photographer, then it helps your photography skills to get accomplished pretty easily. Adobe Photoshop CC 2018 has a build which is cloud native and offers the best mobile usability through responsive mode feature. It has various features that are introduced in the earlier versions, but it has a new feature, Smart Objects, which helps you to edit and save your custom files with edits made in image editing software. So, whether you want to make web or mobile graphics, this software is best for it. Photoshop CC 2019 28.0 Full Version review — (read our in-depth review of Adobe Photoshop CC 2019 full version) Photoshop CC 2019 is one the major upgrade of Photoshop CC and brings a lot of new features. Photoshop CC is a complete package featuring both design and image editing features.

photoshop csh download circle photoshop shapes csh download csh file photoshop free download photoshop download cs7 photoshop download cs5 photoshop download cs8 photoshop download cs4 adobe photoshop cs3 zip file free download photoshop download for pc cs3 photoshop smoke brushes free download cs3

For amateurs who want to get creative with their photos, Adobe Photoshop Elements is still the best game in town. Professionals, of course, can do all this and more with the full Photoshop application, but that comes with a high learning curve and recurring price tag. Elements makes a lot of the coolest Photoshop effects accessible to non professionals. It offers a generous subset of the pro editor's features in a simpler package. **Adobe Photoshop –** Adobe is the world's unprecedented creative and multimedia software tycoon. And for Adobe, Photoshop is the flagship project that redefined the way images are edited and treated. Over that, it revolutionized the graphic designing vertical, which further inspired millions of artists worldwide. "Our customers demand more creative tools to help their teams complete their projects, and we've been listening and responding to those needs," said Brian Blau, senior vice president, Applications Ecosystem at Adobe. "With the announcement of these new features, we've laid a foundation for the next generation of image editing software that works across surfaces. Photoshop is an all-purpose program which can be used for creating 2D or 3D artwork, presentation, web design, or print design. Like other graphic design apps out there, it comes with a wide variety of tools and features but not many people add multipage printing features to it. Most of the designers print their projects on paper and want to make calculator or calculator-looking output. Although it can be done, but if you are a professional designer you must make use of the printer pages to add some nice papers and images to your design projects. The printing features of Photoshop are a godsend to the designers as they can print complete parts of an image in one go, and then print whole project in a few clicks.

This is one of the powerful features which Adobe Photoshop CC 2019 offers in Photo Editing. Depth of field is a blurring of an image at a varying distance above and below the focus point depending on the aperture. It comes with more than 30 different options that help you to adjust the blur of foreground and background as you wish. The best part of this feature is you can use it to get that amazing bokeh effect in your composition. It is one of the best features that helps you to add more beauty to the images. The brilliant addition of the mask to the Photoshop is the most helpful tool that gives a new look to your image. The mask creates shapes around the photo and allows you to make any changes or edits in a selective area of the image. It is one of the most used tools and features makes your work easier as it allows you to be selective and edit certain areas without affecting the overall image. You can even cut and paste any part of the picture and sometimes it makes a huge difference in photo editing. You can easily remove any part of the image and that makes our work easier. One thing that the expert Photoshop users use is the Clone Stamp tool. The Clone Stamp tool is a copy-paste tool to the image. You can easily remove any part of the image and that makes our work easier. One thing that the expert Photoshop users use is the Clone Stamp tool. The Clone Stamp tool is a copy-paste tool to the image. It suggests that you to copy the area of an image and simply paste it to the canvas. There are many options to improve the image quality and enhance its visual appeal. You can easily remove any part of the image and that makes our work easier.

[https://soundcloud.com/drywgunorla1970/windows-10-activator-ultimate-2020-12-full-free-download](https://soundcloud.com/drywgunorla1970/windows-10-activator-ultimate-2020-12-full-free-download-free-download)[free-download](https://soundcloud.com/drywgunorla1970/windows-10-activator-ultimate-2020-12-full-free-download-free-download)

[https://soundcloud.com/drywgunorla1970/windows-10-activator-ultimate-2020-12-full-free-download](https://soundcloud.com/drywgunorla1970/windows-10-activator-ultimate-2020-12-full-free-download-free-download)[free-download](https://soundcloud.com/drywgunorla1970/windows-10-activator-ultimate-2020-12-full-free-download-free-download)

<https://soundcloud.com/drywgunorla1970/easycoder-pc4-windows-7-usb-driver>

<https://soundcloud.com/drywgunorla1970/jan-dara-1080p-vs-720p>

<https://soundcloud.com/drywgunorla1970/jan-dara-1080p-vs-720p>

<https://soundcloud.com/drywgunorla1970/bluebeam-pdf-revu-extreme-1250-patch-mpt-64-bit>

<https://zeno.fm/radio/recoveryrobot-hard-drive-recovery-business-1-3-3-with-crack-latest>

<https://zeno.fm/radio/autocad-2013-x64-portable>

<https://zeno.fm/radio/phpstorm-2019-1-setup-key-full-latest>

<https://zeno.fm/radio/sims-2-histoire-de-vie-crack>

<https://zeno.fm/radio/sacred-la-leggenda-dell-arma-sacra-rar>

With a new workflow, users can import Adobe Camera Raw (ACR) files directly from their camera to Photoshop, and specifically, to the Develop mode. The Software Development Kit (SDK) 2.0 and ACR SDK 2. The main 2.4 megabyte Adobe Photoshop CS6 application found on a Mac or PC is a true work of art in itself. It's a collection of tools, tutorials, plug-ins, brushes, plug-ins, and plugins each designed to make tasks easy and enjoyable. This advanced tutorial explores Photoshop's Creative Cloud features and the main new tools that make it faster for beginners to master their skills. It's step-by-step and shows you how to use all the features you've learned quickly - no extra plug-ins needed. This tutorial uses simple one-click buttons to add frames, lineart, drop shadows, textures, and more across Adobe Photoshop - simply by using filters and tools. The instructor comes along with the tutorial to make it easy for you to follow her easy step by step instructions at exactly the right time. This powerful tutorial enables you to manipulate any layer using brushes, minimal workflows, and simple one click actions. Adding free-hand washes, textures, and actions to the composite, this tutorial builds a rockin' background Acrylic is a strong new layer-based painting toolset in Photoshop Elements 20/2019. It allows you to paint with one hand on your keyboard keyboard while the other hand keeps your mouse close by for navigating the canvas. To make a natural paper texture, you blend the finished canvas with a standalone paper texture made with one

of the Photoshop product's paper tools.

This course is an alternate to the Photoshop CS5 course. The course covers the Elements features, while focusing on the features in Photoshop CS5. If you already have Photoshop CS5, you will not lose any value in following this course. If you are a Photoshop Elements user, however, you will receive a comprehensive installation of Photoshop CS5. Make sure to note that all the content of the course is new. Much of the material in the engine is new while the rest is a compilation of previous content. This also includes new features in Photoshop Elements 8 version - 11.0. Version 8 introduces user-generated content and multi-touch editing. Later versions will continue to build on this content and will be essential for all users and in the future, teachers will love to use these features in their training to learn more creative and professional skills. This course is a great guide for newbies who want to go for Photoshop CS5. It is applicable only for the Photoshop CS5. Please note that all content is new to the course. You might have used any version of Photoshop before taking up the course. Make sure you have such a version or latest version of Photoshop. Apart from the Features Photoshop CS5 added, Photoshop CS3 has some features that are from the Adobe Photoshop CS5 and the above mentioned version. For this reason, the course PDF contains bulleted lists of both the Photoshop CS3 and PS CS5 features. As you are the brain behind your photos! You know how you want your photos to look. So bring out the best in your images by using these features. Photoshop Elements provides you with most of these functions. It allows you to produce professional results, faster and easily. Together, you'll master a wide variety of tools to give your images new life. If you take up this comprehensive skills course, you'll improve your creativity, learn to layer your photos, create textures, create super-stunning color, find the right camera for your next photo shoot, edit and enhance facial features, and layer your images. This course will give you enough confidence to enhance any image and make it stand out from the crowd. You'll learn to play with light and shadow, adjust white balance, remove unwanted elements, add artistic effects, create a solar system, and much more! Whether you have basic digital skills or are an absolute beginner, this book and the other Elements books will help you get up to speed with your computer skills. You don't need to have an in-depth knowledge of computers to take up this Elements course. In fact, you don't even need a computer. This book packs a lot of the course in it. You won't have to buy anything extra. This book is packed with the features of the entire course. If you choose to continue learning, you'll have access to the remainder of the course. You can watch it online at no extra cost, or you can continue taking classes. It's entirely up to you. You can see the features of a course as you take them. This course is a great guide for newbies who want to go for Photoshop CS5. It is applicable only for the Photoshop CS5. Please note that all content is new to the course. You might have used any version of Photoshop before taking up the course..